# **令和3年度 空気調和・衛生工学会大会 講演者へのご説明**

2021年9月8日(rev.2)

令和3年度空気調和・衛生工学会大会はオンライン方式で実施します。

また、学術講演については、オンデマンド配信による発表に加え、質疑応答の即応性を高めるために、Zoomミーティングを利用したリアルタイムで実施いたします。 Zoomミーティングはブレイクアウトルーム機能を使用します。

|                                                   | 実施形態        | 概要                |                                                  | 開催日                          |
|---------------------------------------------------|-------------|-------------------|--------------------------------------------------|------------------------------|
| 開会式<br>ワークショップ<br>(公開講演会は延期)                      | Zoomウェビナー   | 講演者<br>$+$<br>視聴者 | 講演、討論、質疑応答のリアルタイム配信                              | 9/15 (水) ~<br>9/16 (木)       |
| 学術講演<br>インターナショナルセッション<br>委員会中間報告<br>スチューデントフォーラム | オンデマンド配信    | 講演者               | 事前に講演動画を登録<br>(講演10分)                            | $7/19$ (月) ~<br>8/16 (月)     |
|                                                   |             | 視聴者               | 期間中、何度でも視聴可                                      | 9/8 $(7) \sim$<br>$9/30$ (木) |
|                                                   | Zoom ミーティング | 講演者<br>$+$<br>視聴者 | 講演、討論、質疑応答のリアルタイム配信<br>(講演2分、質疑5分の計7分)           | 9/16 (木) ~<br>$9/17$ (金)     |
| 学会賞・特別賞受賞講演                                       | Zoom ミーティング | 講演者<br>$+$<br>視聴者 | リアルタイム配信<br>(学会賞論文賞講演10分、<br>学会賞技術賞および特別賞 講演15分) | $9/16$ (木)                   |
| 優秀講演奨励賞の推薦                                        | 推薦ページ       | 視聴者               | 推薦ページより評価を投稿                                     | 9/8 (水)~<br>$9/30$ (木)       |
| 技術展示会                                             | オンデマンド配信    | 視聴者               | 期間中、何度でも視聴可(大学・企業)                               | $9/8$ (水) ~<br>$9/30$ (木)    |
|                                                   | Zoom ミーティング | 講演者<br>$+$<br>視聴者 | リアルタイム配信 (企業のみ)<br>(出展内容紹介およびオンライブースに<br>よる交流)   | $9/17$ (金)                   |
| テクニカルツアー、交流会等                                     | 中止          |                   |                                                  |                              |

| 開催概要

#### Zoomのブレイクアウトルームは会場ごとに設定されます。当日は担当の会場のブレイクアウトルームにお入りいただきます。

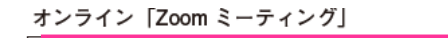

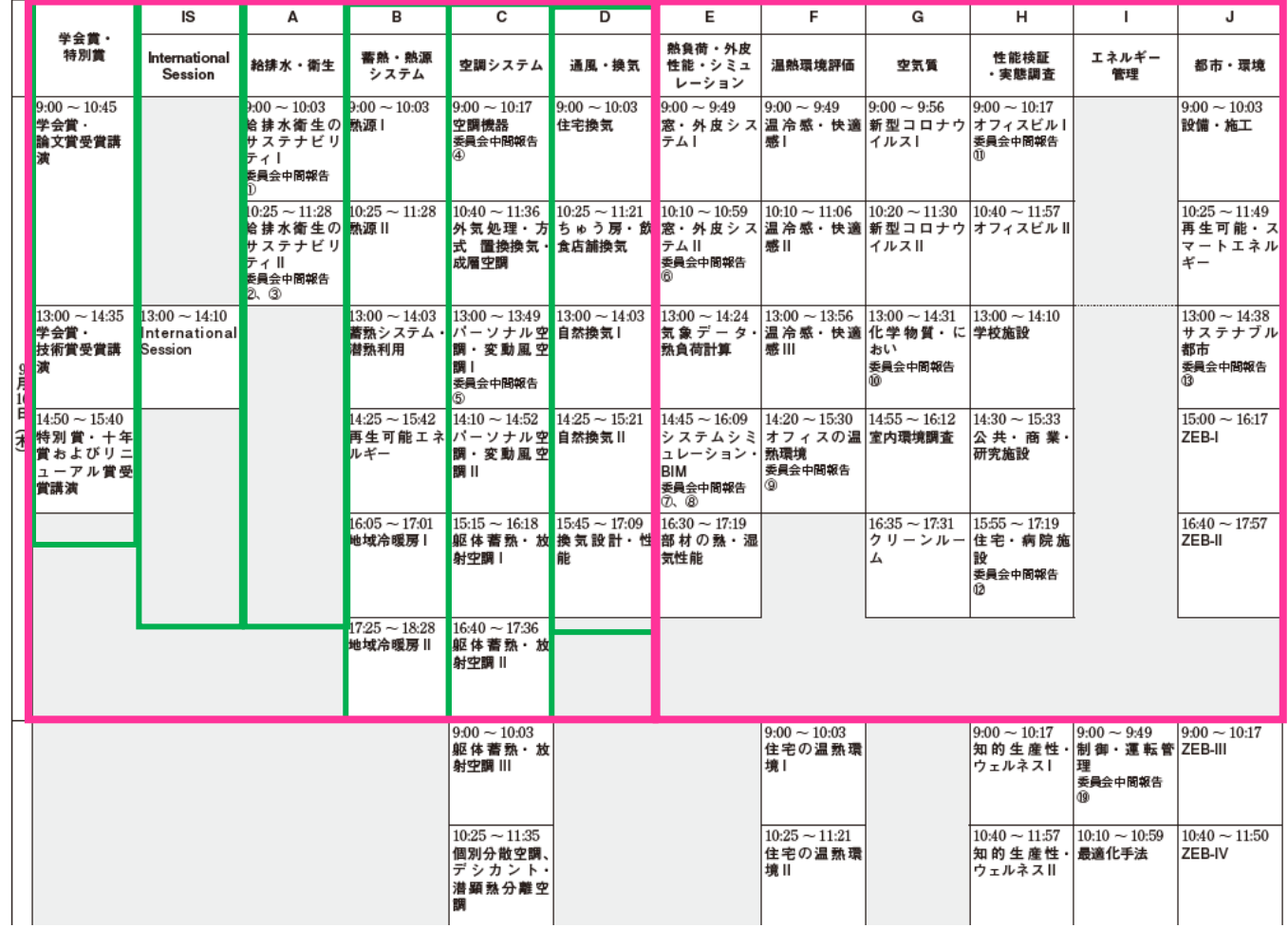

# **オンライン会場(Zoom)への入室方法**

☞ ☎ ☎ ☎ छ র ब्रिआ • 衛生工学会

The Society of Heating, Air-Conditioning and Sanitary Engineers of Japan

#### Zoomに入室するには 大会HPの「オンライン会場ログインページ」をクリックしてください.

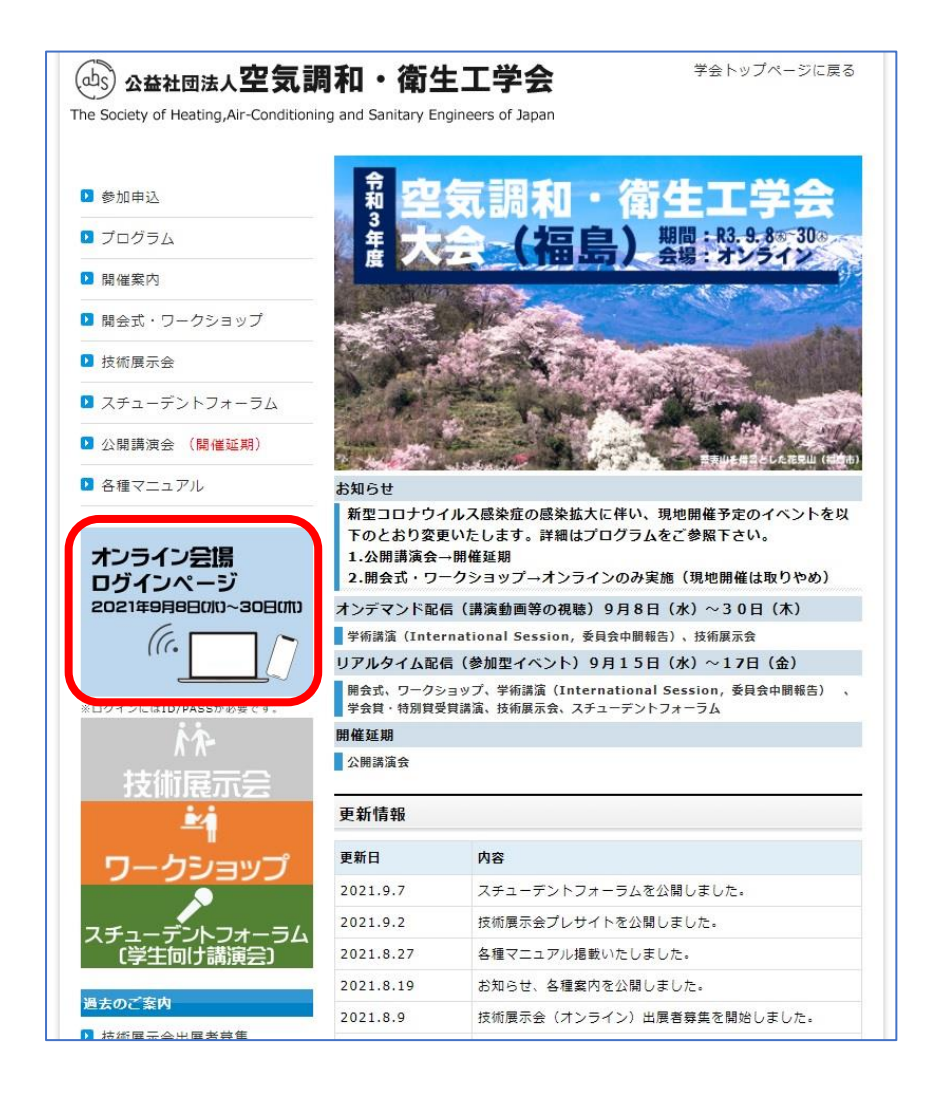

#### ログインボタンを押して頂き、参加登録時に発行されたIDとパスワードを入力してください.

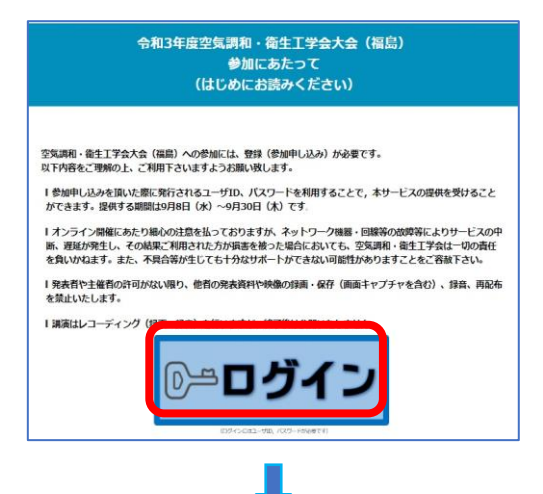

### 入室をしたい会場の青いカメラマークをクリックすると,Zoomにアクセスができます.

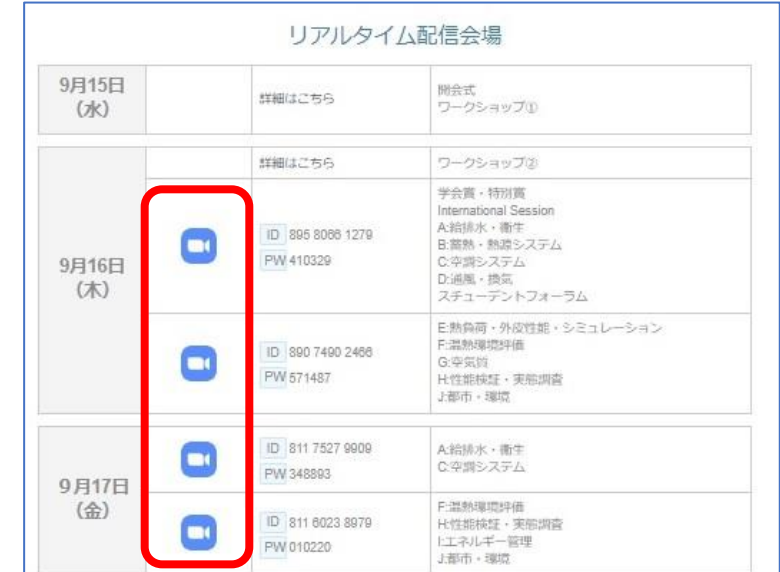

3

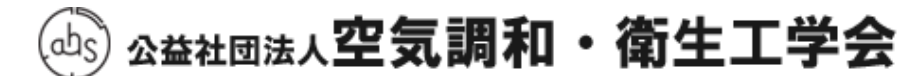

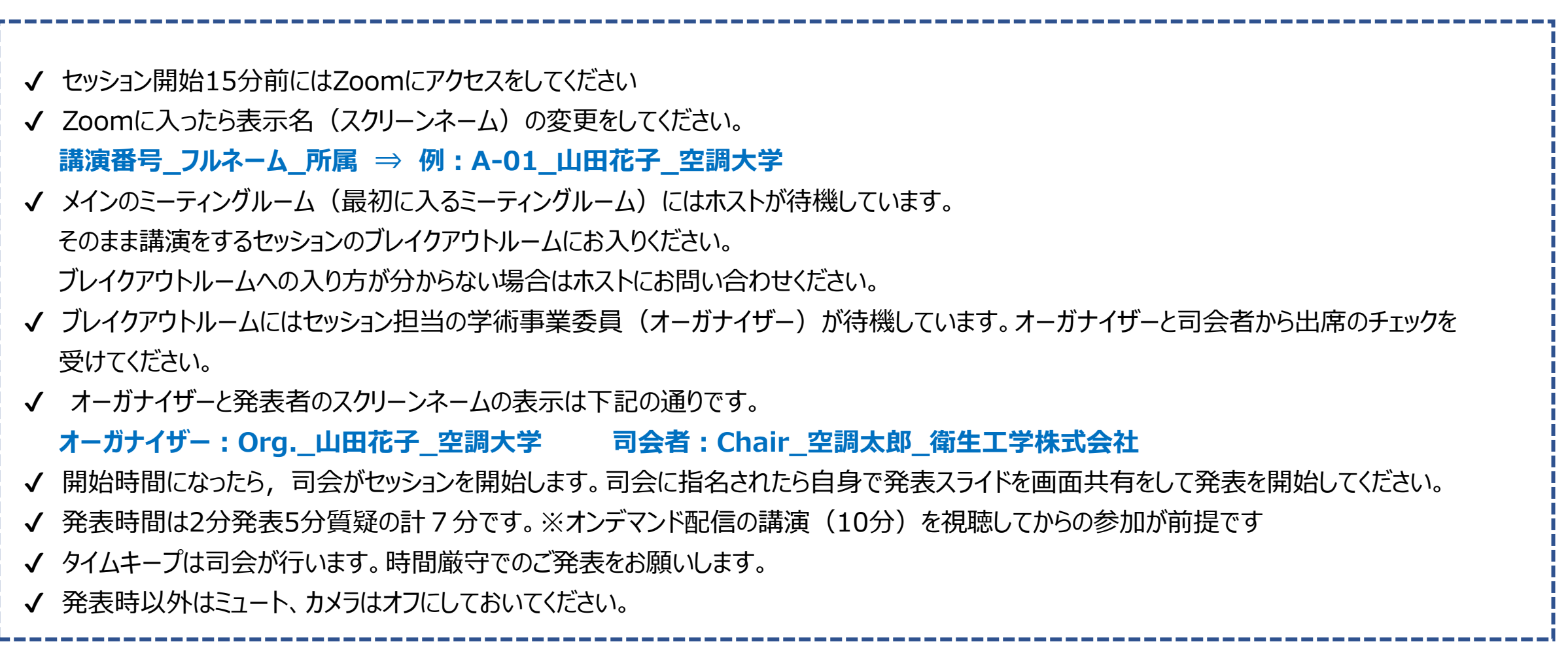

\* ブレイクアウトルームへの入室と退出方法はP7に補足説明をしています

# **質疑応答について**

The Society of Heating, Air-Conditioning and Sanitary Engineers of Japan

各発表の割り当て時間は先にオンデマンド配信の講演(10分)を視聴してからの参加が前提の2分発表5分質疑の計7分ですが, 質疑応答の時間配分については司会にお任せしています(個別発表の後に質疑 or 全発表終了後に質疑 等)。 また,質問方法は ①挙手機能を使用する ②チャットを使用する の2種類がありますが,どちらを採用するかも司会にお任せしています。 セッション開始時,又は質疑開始時に司会者から選択した方法の告知がありますのでしたがってください。

## ① 挙手機能を使用した質問

司会が視聴者に「挙手」で質問をするよう促します 挙手をした質問者が口頭で質問するので、 質問に対しては発表者に口頭で回答をしてください。

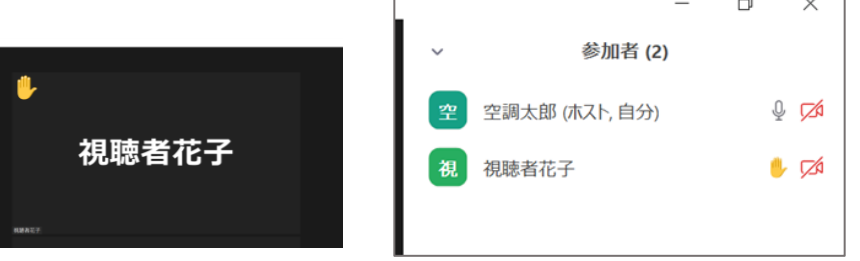

挙手があると,挙手をした本人の画面と参加者リストの名前に挙手マークが着きます. 参加者リストでは挙手をした人が上位に上がります.

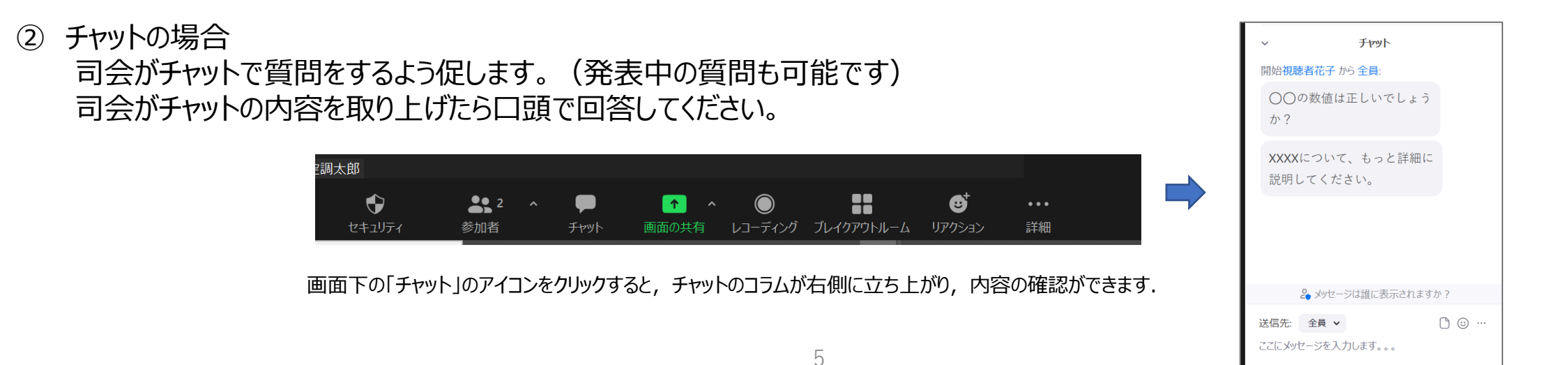

## **各役目とセッションの流れ**

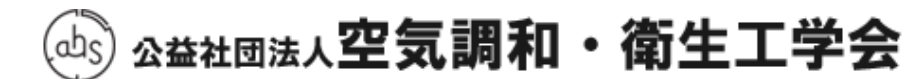

The Society of Heating, Air-Conditioning and Sanitary Engineers of Japan

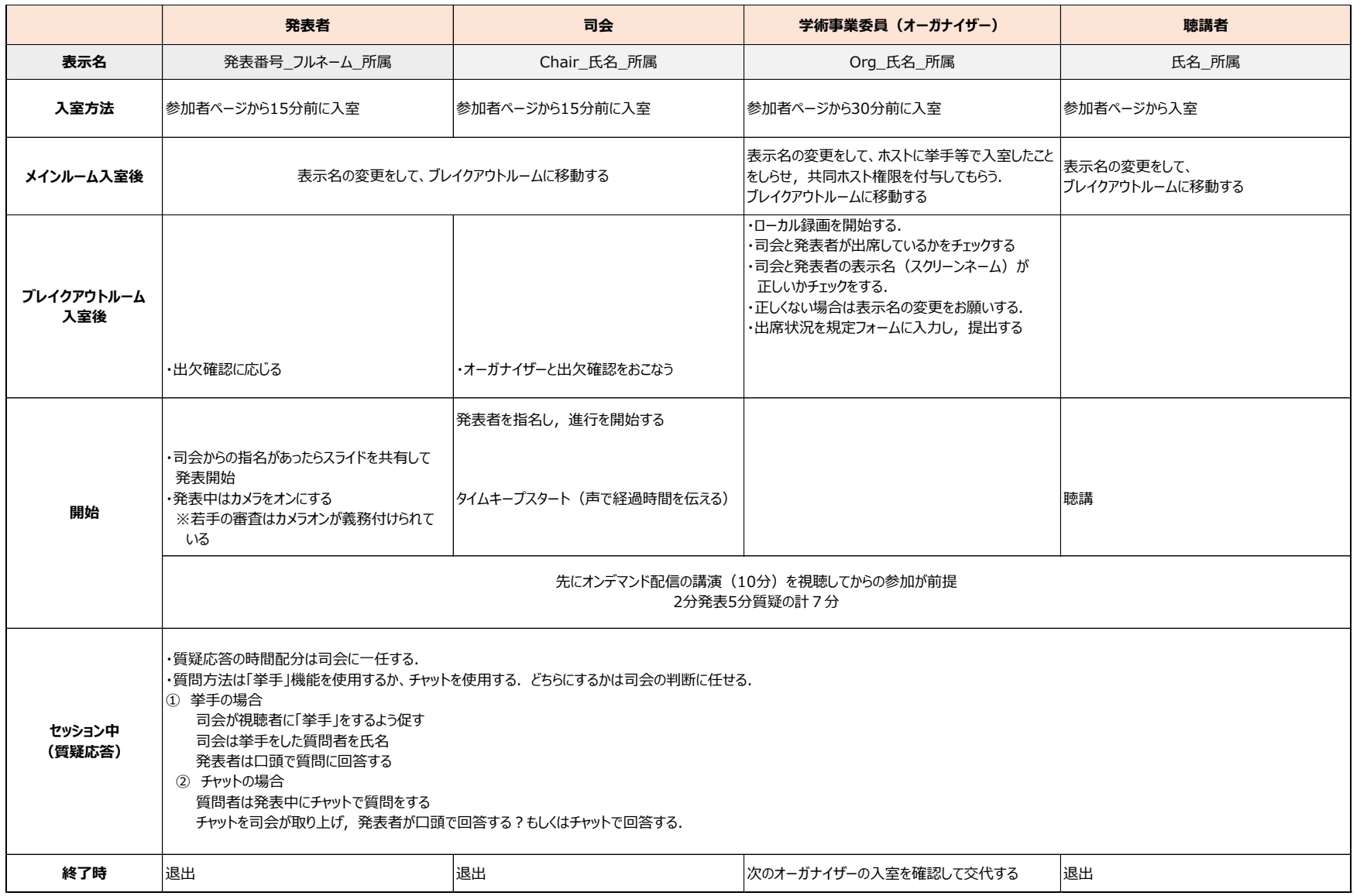

# **ブレイクアウトルームへの入室と退出**

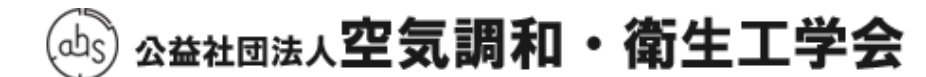

The Society of Heating, Air-Conditioning and Sanitary Engineers of Japan

#### **〈ブレイクアウトルーム入室時〉**

青いカメラマークを押すとメインのミーティングルームに入ります。 カーソルを画面下に持っていくと「ブレイクアウトルーム」のアイコンが出てきますので、 クリックをしてください。ブレイクアウトルーム一覧が表示されますので、 ご講演されるのブレイクアウトルームの「参加」をクリックし、ブレイクアウトルームに移 動してください

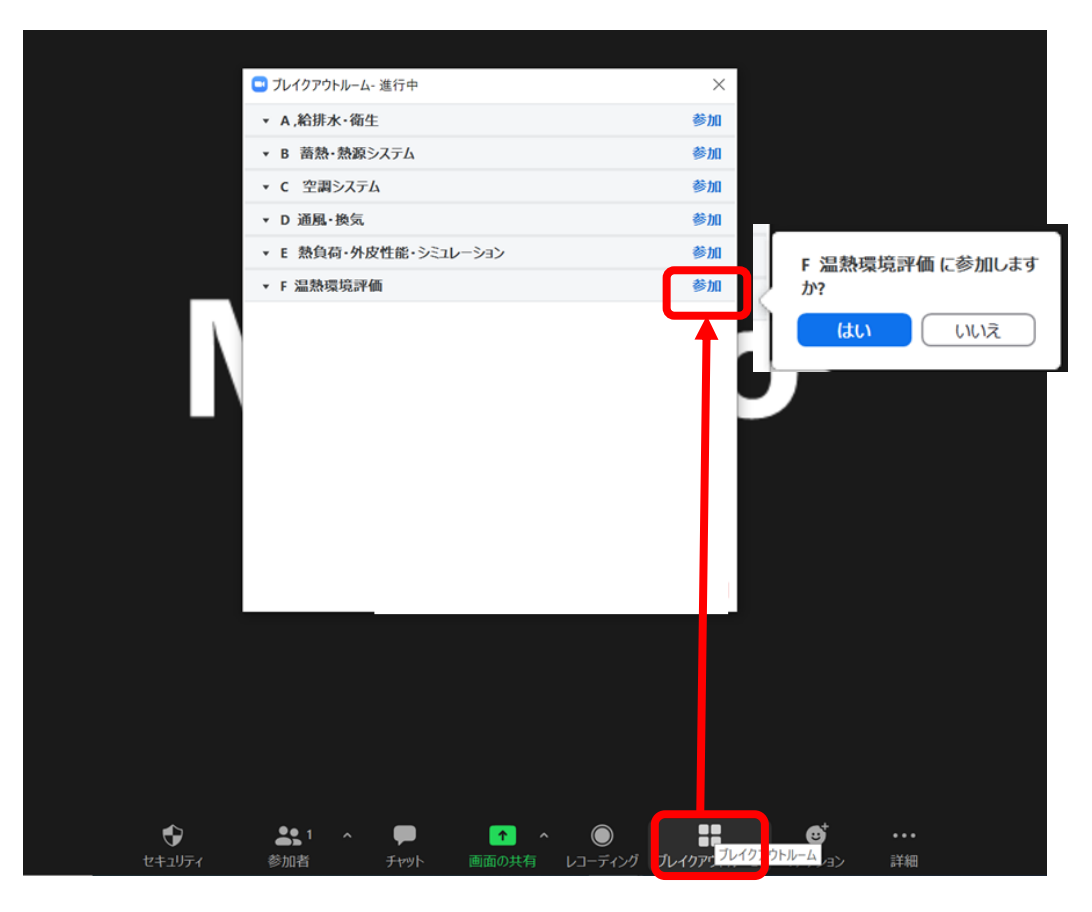

MacとWindowsではブレイクアウトルームの見え方が異なります. Macの場合は「0」の表示にカーソルを近づけると「参加」の文字が出てきます。

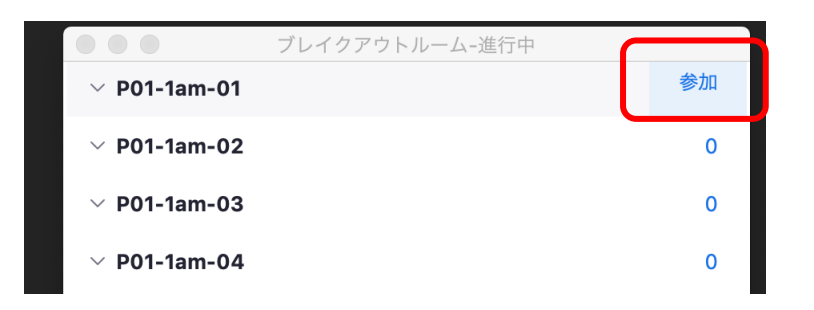

#### **〈退出時〉**

退出時はブレイクアウトルームの画面右下にある「ルームを退出する」をクリックし, ブレイクアウトルームを退出してメインのミーティングルームに戻るときは 「ブレイクアウトルームを退出」を選択してください. Zoomから退出(終了)したい場合は「ミーティングを退出を選択してください。

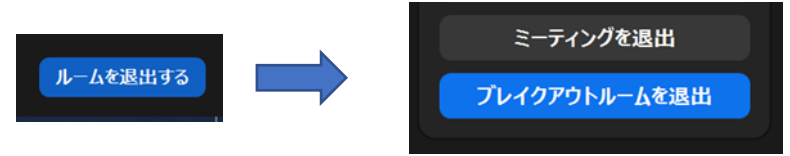

**注意事項等**

✔ 事前に通信状況の確認をお願いします.

✔ 必ず, Zoomデスクトップクライアントの最新版をPCにインストールして下さい。

ブラウザ版 (ウェブクライアント) ではブレイクアウトルーム機能が使えない可能性があります.

下記URLから再度ダウンロードをしていただくと最新版になります.

https://zoom.us/download ※「ミーティング用Zoomクライアント」を選択して下さい。

- ✓ セッション進行中はミュート,カメラはオフにしてください。
- ✔ 発表者が発表時間に遅れた場合などは,司会の判断になりますが,原則プログラムの繰上げになります
- ✓ 当日トラブルがあった場合は事務局の指定の番号に連絡してください.

Zoomトラブル時の事務局緊急連絡先 事務局半田 080-7002-4728

## **<接続テストのご案内>**

下記の日程でZoomの接続チェックをしていただけます。音声、カメラ、画面共有、ブレイクアウトルームに入れるかなどをご確認ください。 担当は待機していませんので、複数人で入ってチェックすることを推奨いたします。 入室用URLは事務局からメールでご連絡をいたします。

## **9月6日 10:00-17:00, 9月7日 10:00-17:00**